2.申込は、建築確認申請の敷地単位とし、同一敷地内の複数棟の事前審査を行う場合は、棟別にそれぞれの概要を記入してください。

3.相談事項等欄には、必要に応じて相談の具体的な内容を記載してください。

4.事前審査の申込書は、持参、郵送、FAXまたはE-mailで提出してください。

また、下記①~⑦の必要図書1部を、持参または郵送等で提出してください。

①意匠図 ②構造図 ③構造計算書 ④地盤調査報告書 (⑤設備図) ⑥電算入力データ(CD等) ⑦その他

## 先に「システム利用登録書」を提出済みの場合、電子申請(システムでの図書データ送信)が可能です。 (電子の場合)各図書はPDF形式·DocuWorks形式等で作成してください。(本申請の形式はPDFのみとなります) 編集(チェック・メモ)ができるように、セキュリティ機能を利用しない形式でのデータ化をお願いいたします。

5. 提出された図書に不明な点がある場合は、追加資料を提出いただく場合があります。なお、ご提出いただいた図面・資料等は返却しません。

TEL : 011-204-5362 FAX : 011-232-6944 TEL : 0166-73-6090 FAX : 0166-66-4215 2023.03  $\checkmark$ 

[E-mail :](http://grpw.hronet.local/cgi-bin/dnet/xmail.cgi?page=mailaddrentry&mode=maddr&fid=1&msgid=201501141209030001&id=1269&Name=from&no=1) [nrba@hro.or.jp](http://grpw.hronet.local/cgi-bin/dnet/xmail.cgi?page=mailaddrentry&mode=maddr&fid=1&msgid=201501141209030001&id=1269&Name=from&no=1)

- **運 ■建築性能試験センター札幌オフィス(構造判定課)** ■建築性能試験センター旭川オフィス(評価試験課)
- 絡 E-mail: nrbc@hro.or.jp
- 〒060-0003 札幌市中央区3条西7丁目道庁別館西棟4F 〒078-8801 旭川市緑が丘東1条3丁目1-20 先

6.事前審査の申込者は、確認申請書等提出予定先建築主事等に、当センターにおいて事前審査を行っている旨を連絡してください。

7.質疑・指摘事項に対する対応が長期間放置されるなどの場合は、事前審査を中止することがあります。

## (事務局記入欄)

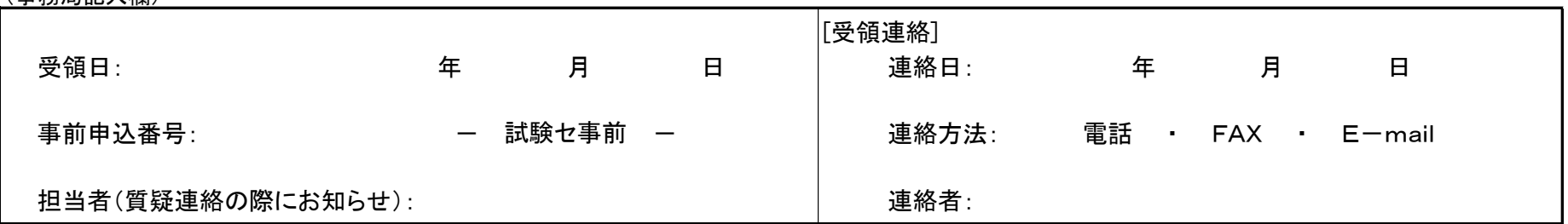

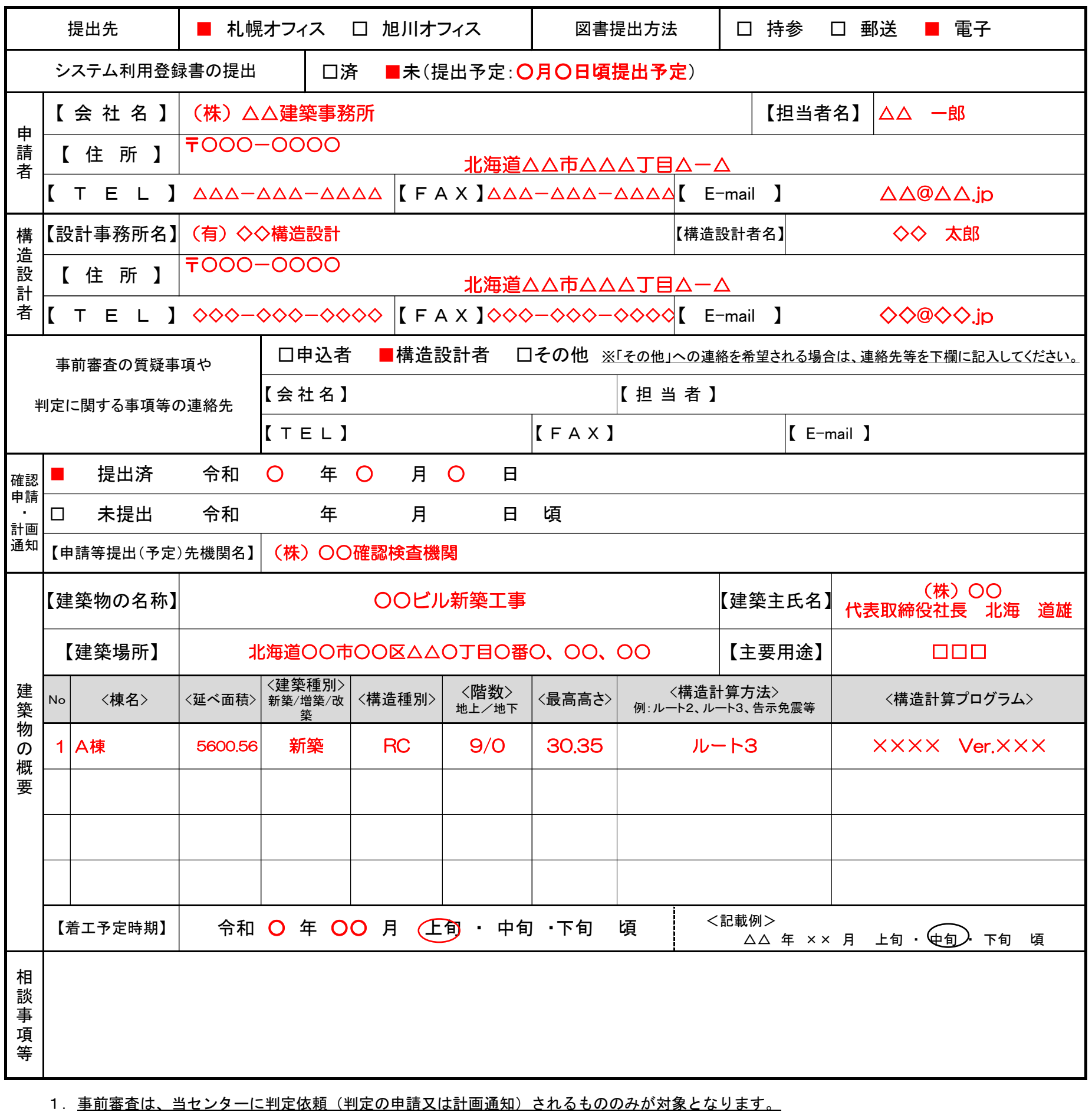

## 構造計算適合性判定 事前審査申込書